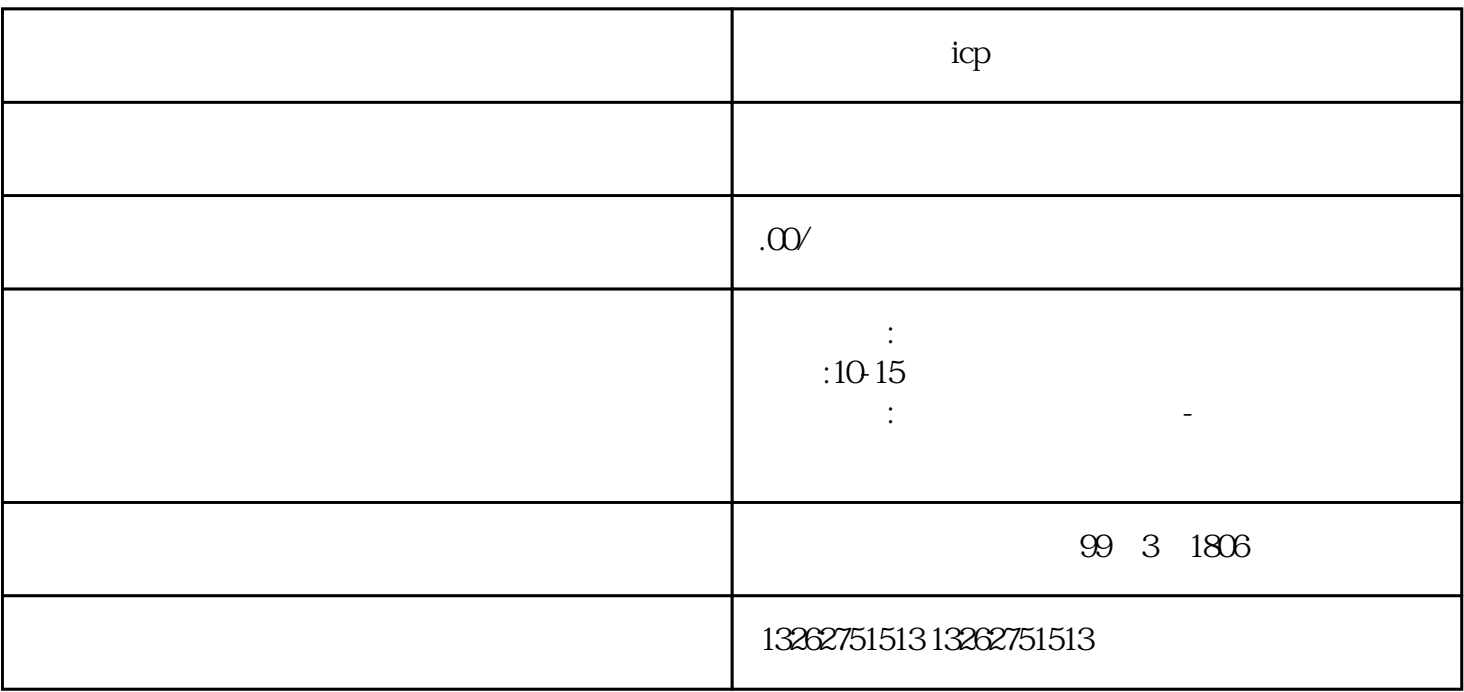

 $\frac{1}{2}$ 

icp

 $TA$ 

 $ICP$ 

ICP

 $ICP$